## **EU Declaration of Conformity**

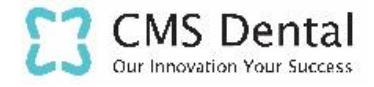

The products presented by this declaration is in conformity with the listed regulations. The manufacturer is exclusively responsible for this EU declaration of conformity.

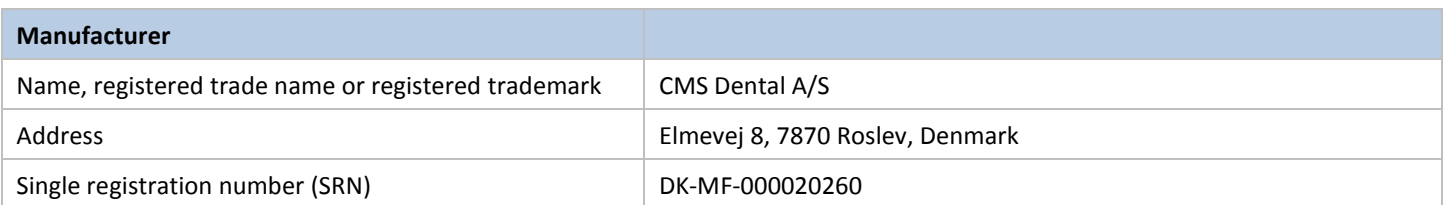

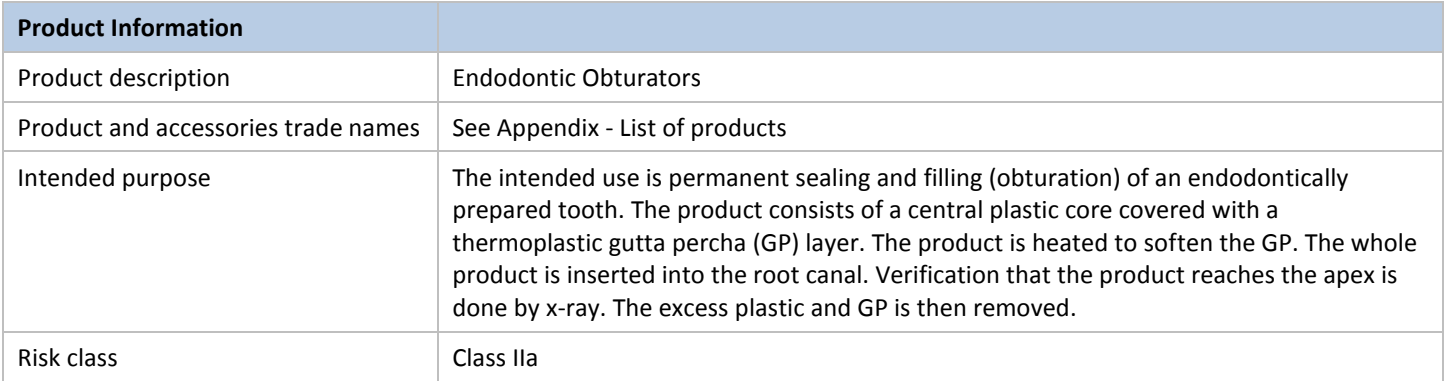

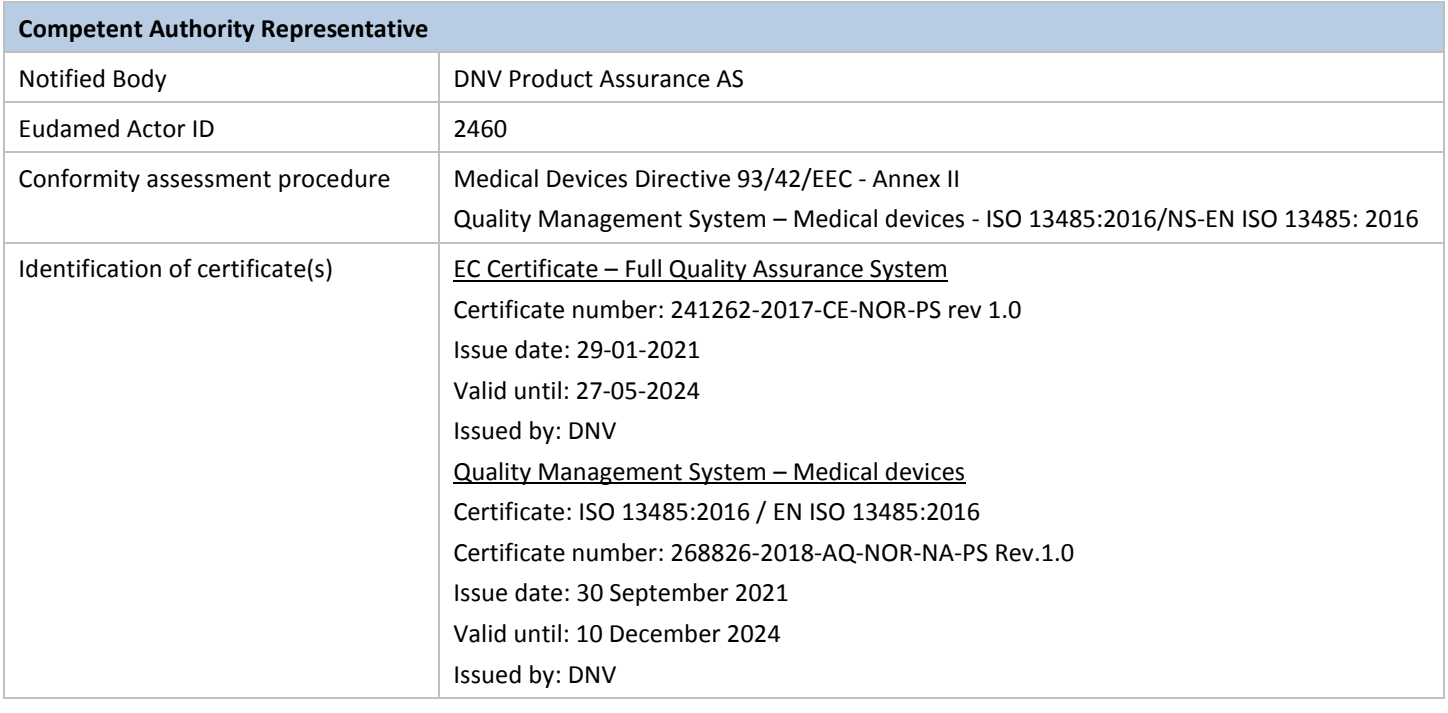

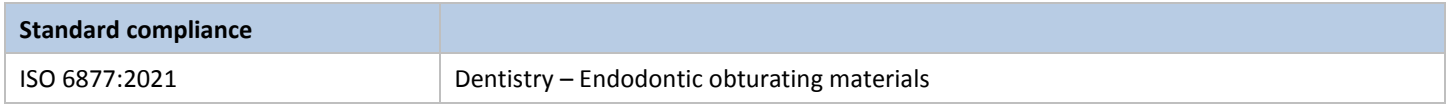

We, the manufacturer, hereby declare that the listed products comply with the above-mentioned regulations, relevant product standards and their transposition into national laws of the member states into which we place the device.

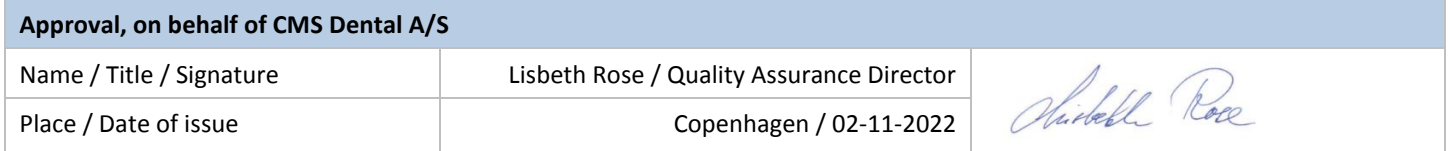

Template 7.3 Declaration of Conformity MDD [S15].docx Page 1 of 2

# **EU Declaration of Conformity**

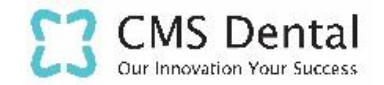

## **Appendix – List of products**

#### **Products**

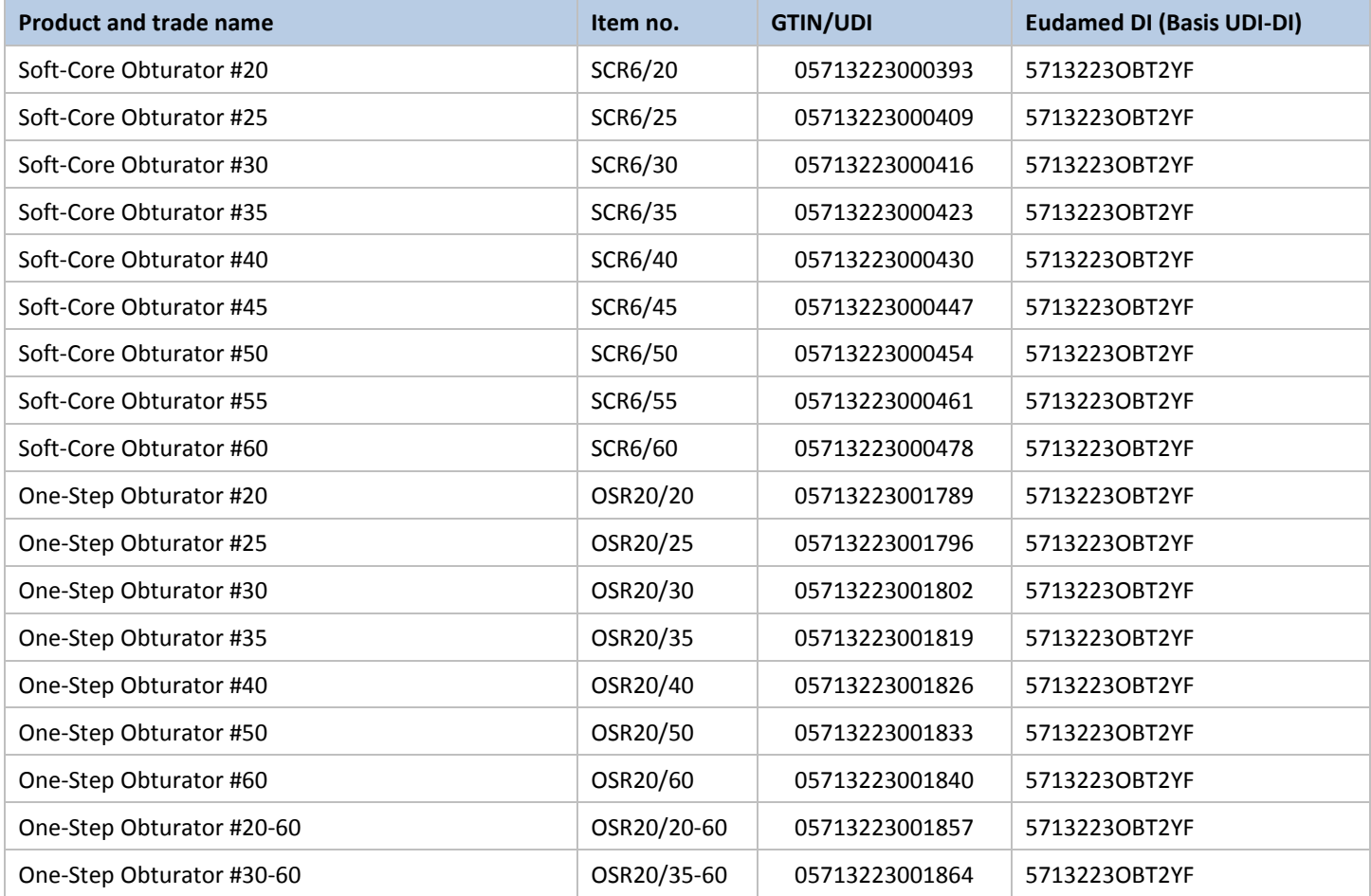

# Verifikation

Transaktion 09222115557480651055

#### Dokument

#### EU DOC MDD NOV2022 - CMS Dental - Endodontic **Obturators**

Hoveddokument 2 sider Påbegyndt 2022-11-02 13:59:30 CET (+0100) af Mads Sælland (MS) Færdiggjort 2022-11-02 18:45:46 CET (+0100)

#### Initiativtager

### Mads Sælland (MS)

CMS Dental mads@cmsdental.dk +4550802710

#### Signerende parter

#### Lisbeth Rose (LR)

CMS Dental rose@cmsdental.dk Signeret 2022-11-02 18:45:46 CET (+0100)

Denne verificering blev udstedt af Scrive. Information med kursiv er sikkert verificeret af Scrive. For mere information/bevismateriale om dette dokument se de skjulte vedhæftede filer. Brug en PDF-læser såsom Adobe Reader, der kan vise skjulte vedhæftede filer, for at se vedhæftede filer. Vær opmærksom på, at hvis dokumentet udskrives, kan integriteten af en sådan udskrevet kopi ikke verificeres i henhold til nedenstående, og at en grundlæggende udskrift vil mangle indholdet af de skjulte vedhæftede filer. Den digitale signatur (elektronisk segl) sikrer, at integriteten af dette dokument, inklusive de skjulte vedhæftede filer, kan bevises matematisk og uafhængigt af Scrive. For at gøre det mere bekvemmeligt leverer Scrive også en service, der giver dig mulighed for automatisk at verificere dokumentets integritet på: https://scrive.com/verify

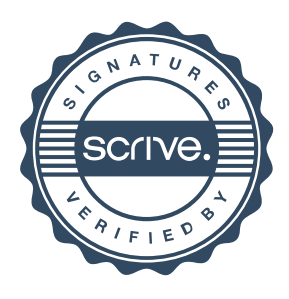